## 中国石化山东泰山石油股份有限公司董事会

## 关于召开 **2015** 年第一次临时股东大会的通知

本公司及董事会全体成员保证公告内容的真实、准确和完整,不存在任何虚 假记载、误导性陈述或者重大遗漏。

经中国石化山东泰山石油股份有限公司(以下简称"公司")第 八届董事会第八次会议审议通过,公司决定于 2015 年 7 月 7 日 (星 期二)召开 2015 年第一次临时股东大会。现将会议的相关事项公告 如下:

### 一、召开会议基本情况

1、股东大会届次:2015 年第一次临时股东大会

2、股东大会召集人:公司董事会。

3、会议召开的合法、合规性:董事会召集、召开本次股东大会 符合《公司法》、《证券法》、《深圳证券交易所股票上市规则》等有关 法律、行政法规、部门规章、规范性文件以及《公司章程》的规定。

4.召开时间:

现场会议时间:2015年7月7日下午14:30

网络投票时间:通过深圳证券交易所交易系统进行网络投票的时 间为 2015 年 7 月 7 日上午 9:30-11:30, 下午 13:00-15:00: 通过 互联网投票系统投票的具体时间为:2015 年 7 月 6 日 15:00 至 2015 年 7 月 7 日 15:00 期间的任意时间。

5、会议召开方式

本次股东大会采取现场投票与网络投票相结合的方式。

(1)现场投票:股东本人出席现场会议或者通过授权委托他人出

席现场会议;

(2)网络投票:本次股东大会将通过深圳证券交易所交易系统和 互联网投票系统向股东提供网络形式的投票平台,公司股东可以在上 述网络投票时间内通过深圳证券交易所交易系统和互联网投票系统 行使表决权。

公司股东应严肃行使表决权,投票表决时,同一股份只能选择现 场投票、网络投票两种投票方式中的一种表决方式,不能重复投票。 网络投票包含证券交易系统和互联网系统两种投票方式,同一股份只 能选择其中一种方式。如果出现重复投票将以第一次投票结果为准。

 6、现场会议召开地点:山东省泰安市东岳大街104号公司三楼 会议室。

7、股权登记日:2015 年 7 月 1 日。

8、出席对象:

(1)截至 2015 年 7 月 1 日(星期三)下午收市时在中国证券登 记结算有限责任公司深圳分公司登记在册的本公司全体股东。股东可 委托代理人出席会议并参加表决,该股东代理人不必是公司股东。

(2)公司董事、监事和高级管理人员。

(3)公司聘请的会议见证律师。

#### 二、会议审议事项:

 1、本次股东大会审议的议案是经过公司第八届董事会第八次 会议审议通过后提交,程序合法、资料完备。

2、本次股东大会审议的议案为:

议案1:《关于增补任君先生为公司第八届董事会董事的议案》。 本议案采用累积投票制表决。

3、披露情况:本次股东大会所审议议案的详细内容,请参见于 2015年6月19日刊登在《证券时报》、《证券日报》以及巨潮资讯 [\(http://www.cninfo.com.cn\)](http://www.cninfo.com.cn/)的相关公告。

### 三、出席会议登记办法

1、登记手续:

(1)法人股东的法定代表人须持有股东账户卡、加盖公司公章的 营业执照复印件、法人代表证明书和本人身份证办理登记手续;委托 代理人出席的,还须持法人授权委托书和出席人身份证。

(2)个人股东须持本人身份证及股东账户卡办理登记手续; 受 委托出席的股东代理人还须持有授权委托书和出席人身份证。

(3)异地股东可通过信函或传真方式进行登记,传真、信函以 登记时间内公司收到为准,本公司不接受电话方式登记。传真: 0538-8265450(自动)

2、登记地点:山东省泰安市东岳大街 104 号公司证券部。

3、登记时间:2015 年 7 月 6 日上午 8:30 至下午 17:00。

### 四、参加网络投票股东的身份认证和投票程序

本次股东大会在股权登记日登记在册的公司股东均可以通过深 圳证券交易所交易系统或者互联网投票系统参加网络投票。网络投票 的相关事宜具体如下:

### (一)采用交易系统投票的投票程序

1、本次股东大会通过交易系统进行网络投票的时间为2015年7 月7日上午9:30-11:30,下午13:00-15:00。

投票程序比照深圳证券交易所买入股票操作。

2、投票期间,交易系统将挂牌一只投票证券,股东申报一笔买入 委托即对议案进行投票,该证券相关信息如下:

投票代码: 360554

投票证券简称: 泰山投票

3、股东投票的具体流程:

(1)输入买入指令

(2)输入投票代码

(3)在委托价格项下填写股东大会议案序号,如申报价格1.00元 代表对议案1进行表决。

每一议案应以相应的委托价格分别申报,具体情况如下:

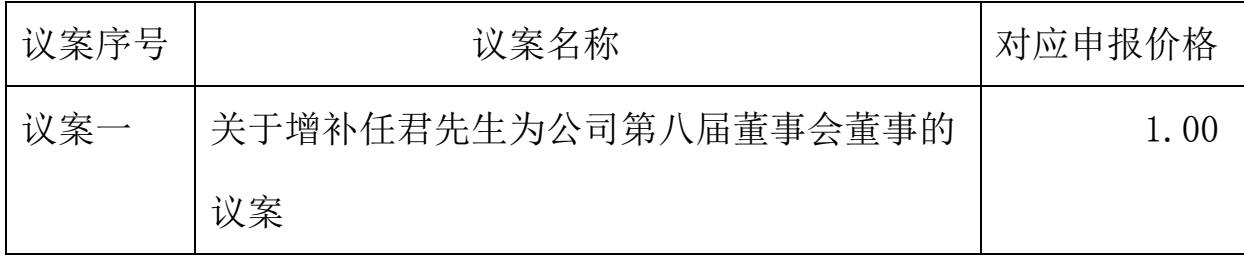

(4)在"委托股数"项下填报表决意见,1股代表同意,2股代表

反对,3股代表弃权。具体如下表所示:

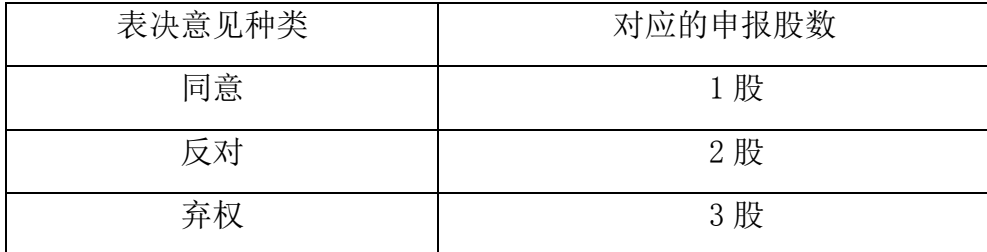

(5)确认投票委托完成。

4、投票注意事项

(1)对同一议案的投票只能申报一次,投票不能撤单;

(2)对不符合上述要求的申报将作为无效申报, 深圳证券交易所 交易系统作自动撤单处理。

#### (二)采用互联网投票的身份认证与投票程序

1、股东获取身份认证的具体流程:股东可以采用服务密码或数 字证书的方式进行身份认证。

A、申请服务密码登陆网址http://wltp.cninfo.com.cn 的"密 码服务"专区;填写"姓名"、"身份证号"、"证券帐户"等资料, 设置6-8位的服务密码;如成功申请,系统会返回一个4位数字的激活 校验码。如激活指令是上午11:30之前发出的,则服务密码当日下午 13:00即可使用;如激活指令是上午11:30之后发出的,则次日方可使 用。服务密码激活后长期有效,参加其他公司网络投票时不必重新激 活。密码激活后如遗失可通过交易系统挂失,挂失后可重新申请,挂失 方法与激活方法类似。

B、申请数字证书可向深圳证券信息公司或其委托的代理发证机 构申请。具体操作参见深交所互联网投票系统

(http://wltp.cninfo.com.cn )"证书服务"栏目。

2、股东根据获取的服务密码或数字证书登陆网址

(http://wltp.cninfo.com.cn )的互联网投票系统进行投票。

(1) 登陆网址http://wltp.cninfo.com.cn,在"上市公司网上 股东大会列表"选择"中国石化山东泰山石油股份有限公司2015年

5

第一次临时股东大会"。

(2) 进入后点击"投票登录",选择"用户名密码登录",输入 您的"证券帐户号"和"服务密码";已申领数字证书的股东可选择 CA 证书登陆。

(3) 进入后点击"投票表决",根据网页提示进行相应操作;确 认并发送投票结果。

3、股东通过深圳证券交易所互联网投票系统投票的具体时间 为:2015 年 7 月 6 日 15:00—2015 年 7 月 7 日 15:00 期间的任意时间。

#### (三)网络投票注意事项

1、对同一表决事项的投票只能申报一次,多次申报的以第一次 申报为准,网络投票不能撤单。

2、网络投票系统按股东账户统计投票结果,如同一股东账户通 过深交所交易系统和互联网投票系统两种方式重复投票,股东大会表 决结果以第一次有效投票结果为准。

#### 五、其他事项

1、参加现场会议时,请出示相关证件及授权文件。

2、本次股东会议现场会议会期半天,与会人员食宿及交通费自 理。

3、联系方式:

联系人:李支清

电话:0538-6269630

传真:0538-8265450

# 六、备查文件

公司第八届董事会第八次会议决议。

## 中国石化山东泰山石油股份有限公司

## 董 事 会

## 2015 年 6 月 19 日

附件

### 授权委托书

兹全权授权 先生(女士)代表我单位(本人)出席中 国石化山东泰山石油份有限公司2015年第一次临时股东大会,并代为 行使表决权。

委托人签字: 李托人股东代码: 委托人身份证号码: 李托人持股数: 受托人签名: 委托日期:

受托人身份证号码:

委托人对下述议案表决如下(请在相应的表决意见项下划"√"):

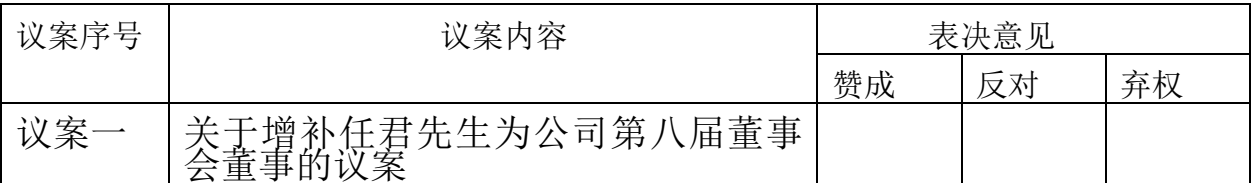

如果委托人未对上述议案作出具体表决指示,被委托人可否按自 己决定表决:

□ 可以 □不可以

委托人签名(法人股东加盖公章): 委托日期: